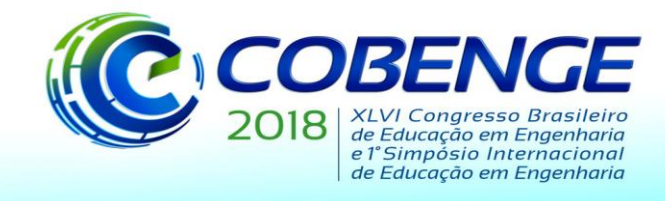

03 a 06 de setembro de 2018 **SALVADOR / BA** 

"Educação inovadora para uma Engenharia sustentável"

# **UMA ABORDAGEM PEDAGÓGICA PARA O ENSINO DA COMPUTAÇÃO QUÂNTICA EM CURSOS DE ENGENHARIA: UMA ANÁLISE DO SIMULADOR Qubit101**

*Resumo: Neste trabalho, é proposta uma abordagem pedagógica para articulação de conceitos e definições da computação quântica dentro dos cursos de engenharia. Isso é feito através de um estudo do simulador quântico composto pela plataforma Qubit101. O objetivo é fornecer um tutorial básico para usuários iniciantes no ramo da computação quântica, analisando a construção dos circuitos quânticos, o comportamento dos q-bits, as diferentes portas quânticas disponibilizadas e os resultados obtidos pela simulação. Serão demonstrados alguns exemplos de circuitos quânticos, tais como a porta Toffoli e do teleporte quântico para verificar o uso do simulador. Por fim, serão apresentados os pontos positivos e negativos do simulador estudado e uma análise sobre seu desempenho.*

*Palavras-chave: Portas Quânticas, Circuitos Quânticos, Simulador, Computação Quântica.*

Organização:

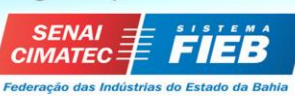

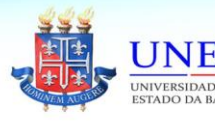

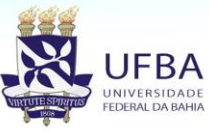

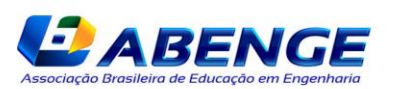

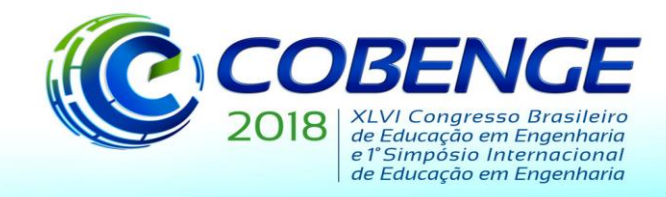

### **1 INTRODUÇÃO**

Quando codificamos a informação em sistemas físicos palpáveis, submetidos às leis da física clássica, os resultados dessas codificações e tarefas de processamento são mais intuitivos de serem compreendidos pela computação clássica. Porém, quando a informação é codificada em sistemas quânticos de dois níveis (tais como: níveis de energia atômico, spin de elétrons e núcleos, etc), é necessário a utilização da física quântica. Assim, surge a computação quântica, que na literatura é definida como o estudo do processamento de informações e tarefas utilizando o sistema quantum mecânico.

A computação clássica é toda baseada no bit, que pode conter um dos dois estados 0 ou 1. Na computação quântica, foi criado um conceito análogo para servir de base das operações, o bit quântico, também conhecido como q-bit. Diferente do bit clássico, o q-bit poderá assumir além dos valores |0> e |1>, o mesmo poderá estar em um estado de superposição quântica de |0> e |1>, ou seja, contém os dois estados simultaneamente. Matematicamente, o qbit pode ser representado por um vetor no espaço de Hilbert complexo bidimensional da seguinte forma:

$$
|\varphi\rangle = \alpha|0\rangle + \beta|1\rangle
$$

Onde α e β são amplitudes de probabilidade com:

$$
|\alpha|^2 + |\beta|^2 = 1
$$

Os circuitos quânticos são responsáveis pelo processamento das informações contidas em sistemas quânticos, ou seja, pelo processamento dos q-bits. Agrupados em portas quânticas, que matematicamente são matrizes unitárias, onde essas portas realizam a função de um operador lógico atuando diretamente na informação, alterando ou manipulando o seu estado natural. Algumas das principais portas quânticas de 1 q-bit são: X, Y, Z e H.

**1.1** Porta X ou Porta Not:

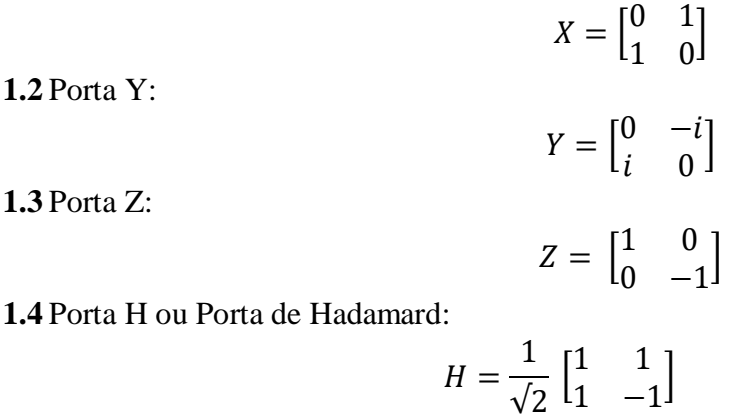

#### **2 ANÁLISE DO SIMULADOR**

Este trabalho foi elaborado com um viés pedagógico, durante e após a disciplina de graduação em computação quântica. Portanto, nosso trabalho é fruto direto da articulação de conceitos teóricos com a realização prática em simuladores quânticos disponíveis na literatura. Em nosso caso, foi utilizado o software Qubit101.

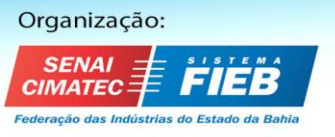

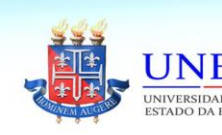

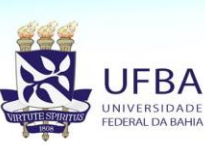

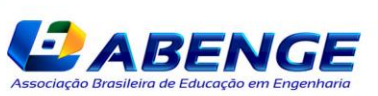

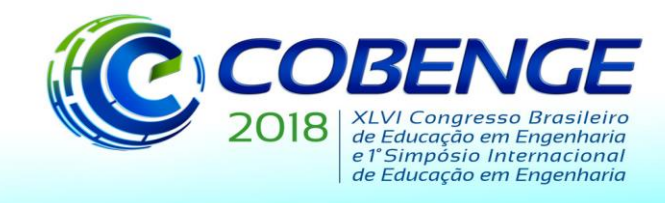

### **2.1 Características Gerais**

O projeto qMIPS101 é um simulador com um processador de arquitetura MIPS. Ele foi desenvolvido em linguagem de programação Java e seu diferencial consiste no fato de ser ramificado em dois simuladores, o Qubit-101, simulador de circuito quântico e o q-Mips, simulador com unidade funcional quântica integrada no processador capaz de simular situações reais e o estado em tempo real de acordo com as predefinições do usuário.

Neste trabalho, iremos focar apenas no simulador Qubit-101, pois é nele, que podemos observar e analisar o comportamento e operações com q-bits. Abaixo, segue o modelo de interface do simulador:

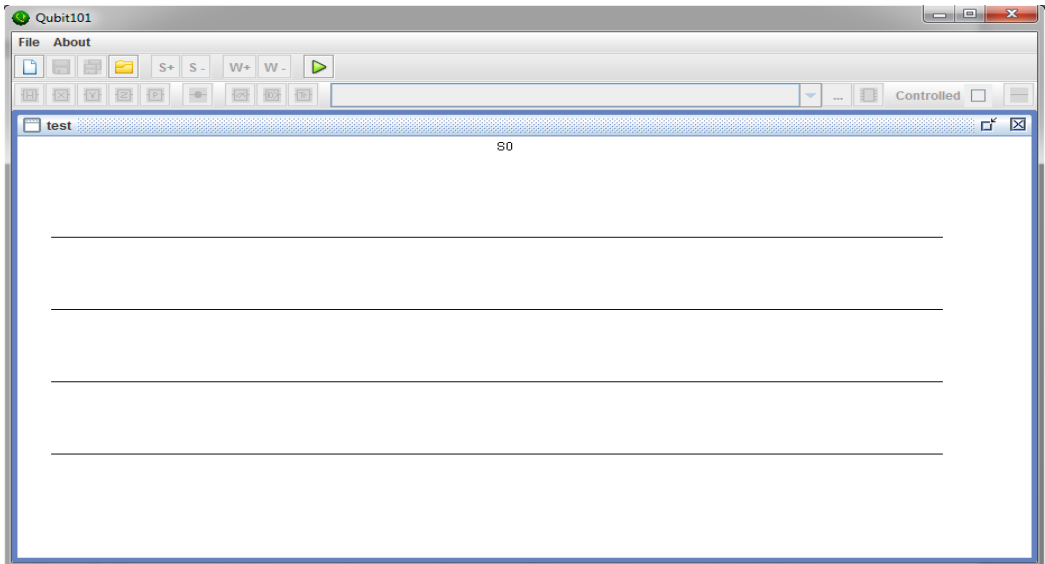

Figura 1: Interface do simulador Qubits101

Ele simula no nível de ciclo de relógio para que os componentes do processador sejam monitorados, mas sua eficácia se reduz à 22 q-bits, quando faz superposição de q-bits, pois pode consumir toda a memória da máquina virtual, embora tenha uma matriz de 32 q-bits de largura. Todo o cálculo é realizado no tempo de quatro segundos.

#### **2.2 Instalação**

O Qubit-101 é um simulador de fácil instalação e manuseio, bastando realizar o download de um arquivo compactado e, após descompactá-lo, já estará pronto para uso. Ele possui linguagem universal para máquinas de 64 bits, do Windows e Mac OS. Possui um manual de uso e guia do usuário, além de documentação do projeto, disponível na sua página web.

Nela, há um redirecionamento a vários outros links, e a uma comunidade, Github, com mais de 20 milhões de pessoas associadas pelo mundo que trabalham juntos para hospedar, rever código, gerenciar projetos e criar software tirando dúvidas dos usuários para melhorar sistemas por meio de códigos fontes abertos.

#### **2.3 Utilização**

De um modo geral, o simulador aqui estudado possui uma interface intuitiva e simples, porém pouco atraente para um usuário sem conhecimento prévio do conteúdo. Sua interface

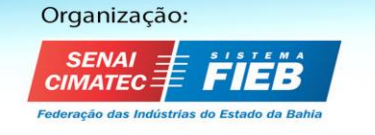

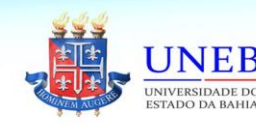

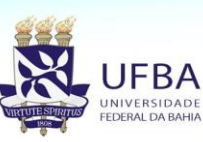

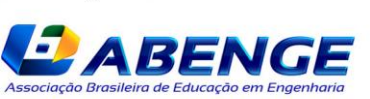

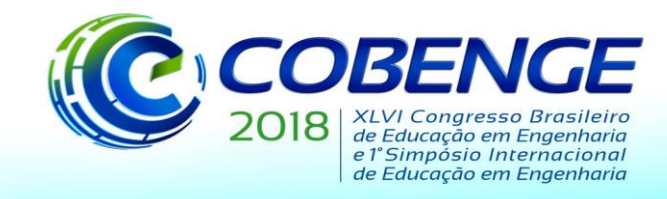

também é muito densa, com capacidade limitada. Não disponibiliza de recursos gráficos em duas e três dimensões que possam mostrar um estudo mais detalhado dos resultados, contudo possui o recurso gráfico de evolução da simulação que analisa o desempenho do simulador de um processador quântico pelas coordenadas do tempo em segundos e do número de q-bits de forma exponencial.

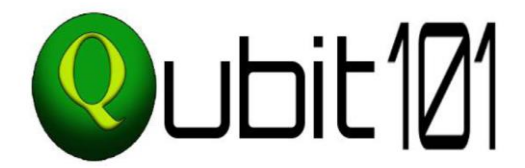

Figura 2: Logotipo do simulador Qubit101.

O simulador Qubit101 foi desenvolvido para a montagem dos circuitos quânticos, onde usuário tem a opção de arrastar as portas e posicioná-las nos q-bits para desenvolver o circuito desejado. O simulador possui algumas portas básicas já inclusas, de fácil acesso: as portas H, X, Y, Z e P (porta de mudança de fase).

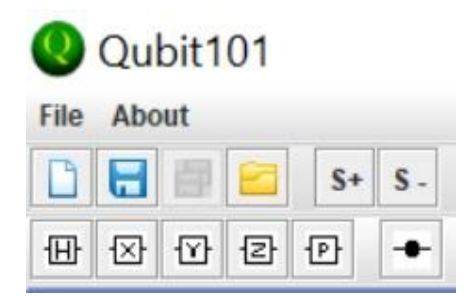

Figura 3: Portas disponíveis no simulador Qubit101.

O simulador tem como principal problema didático a ausência de uma linha que conecte o controle às portas disponíveis. Como não é possível a visualização das conexões fica complicado para um usuário leigo perceber as conexões que estão sendo feitas no circuito, como demonstrado no exemplo do circuito Swap que possui 3 portas C-Not na Figura 6. Para fins didáticos, foram feitas edições nas próximas imagens dos circuitos construídos no simulador, onde foi adicionada a linha de conexão de controle com as portas controladas, de forma a simplificar o entendimento dos circuitos.

Figura 4: Circuito Swap, com 3 portas C-Not em sequência. Note que não nem uma linha conectando o controle (representado pelo ponto preto) à porta controlada (representada pelo X dentro de um círculo).

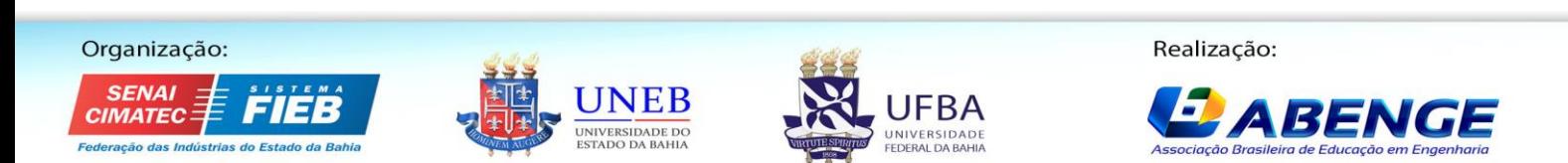

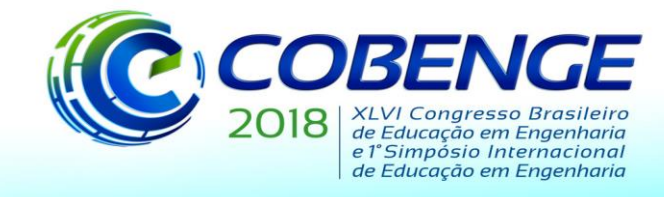

#### **2.4 Simulação do Protocolo do teleporte quântico**

Este Protocolo determina as diretrizes do teleporte para deslocamento de partículas genéricas de um estado para o outro fazendo uma cópia idêntica às da partícula original que se desintegra ao ser deslocada por feixe de luz.

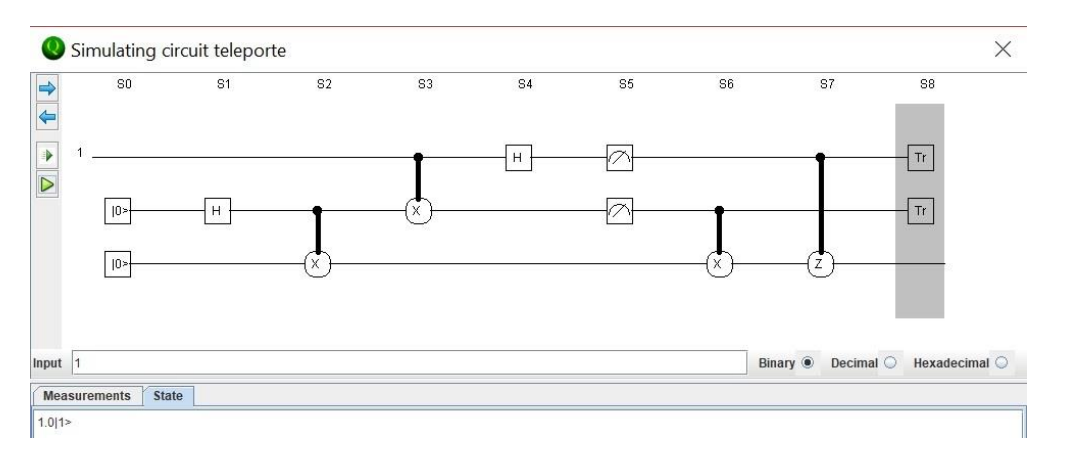

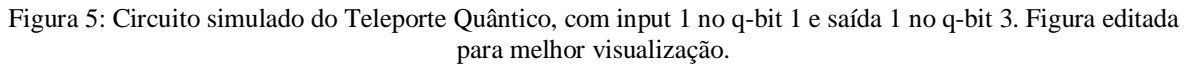

#### **2.5 Simulação da Porta Toffoli**

A porta Toffoli é uma porta C-NOT duplamente de controle usada para fazer operações de irreversibilidade dos bits clássicos com os quânticos que por serem suas operações irreversíveis neste meio não implementam qubits quânticos. Para contornar este problema é adicionado um terceiro qubit que dá origem a porta Toffoli.

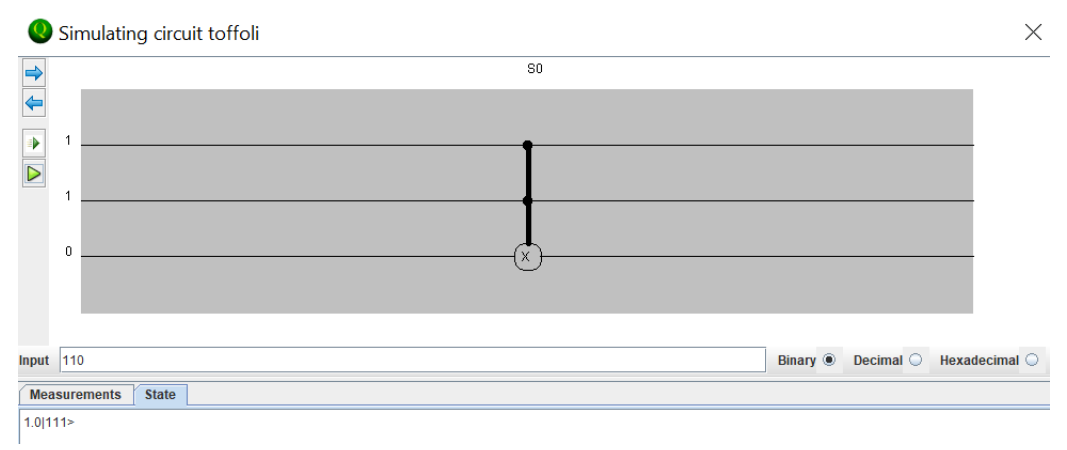

Figura 6: Simulação da Porta Toffoli com inputs 110 e outputs 111, onde o terceiro qubit é alterado. Figura editada para melhor visualização.

#### **3 ANÁLISE DOS RESULTADOS**

Após os testes com o simulador terem sido realizados, foram selecionados 15 quesitos de avaliação para o simulador, com o propósito de mostrar a performance do mesmo, de acordo com a nossa avaliação, como usuários dele.

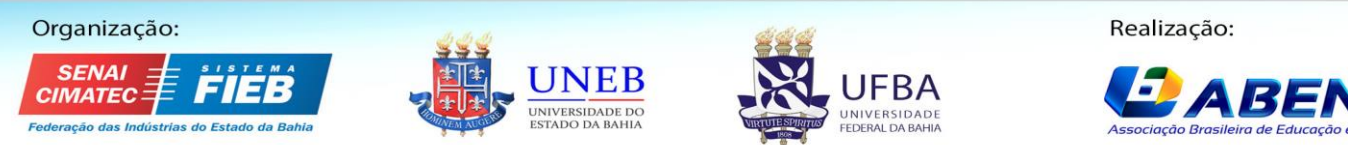

*ABENC* 

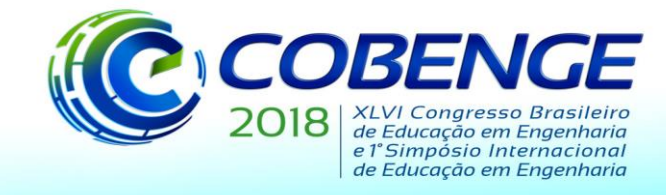

.

"Educação inovadora para uma Engenharia sustentável"

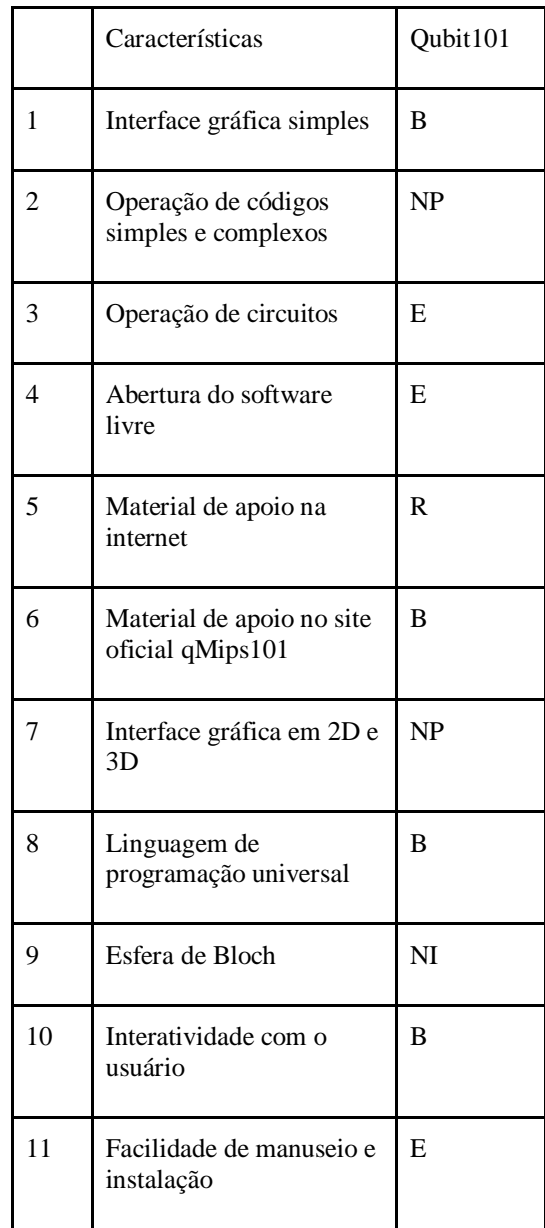

Tabela 1: Fatores relevantes e irrelevantes do QMIPS

Legendas: 1 Insuficiente (I) 2 Regular (R) 3 Bom (B) 4 Excelente (E) 5 Não possui (NP) 6 Não identificado (NI)

Os principais pontos a serem destacados dos resultados são que apesar de o material de apoio disponível na internet ser bem escasso, o Qubit101 possui uma interface gráfica simples, com disponibilidade de abertura do software livre e uma linguagem de programação universal, o que torna o simulador bastante atraente a um usuário iniciante interessado no tópico.

#### **4 CONCLUSÃO**

O projeto estudado é um conjunto de ferramentas escritas em Java de software livre e aberto para ajudar a compreender, ensinar e pesquisar no campo da computação quântica, mundialmente difundida. É baseado na linguagem assembly permitindo a integração de todos

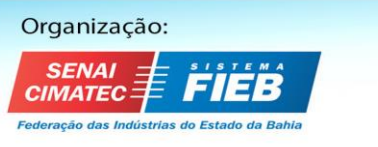

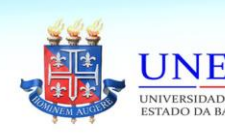

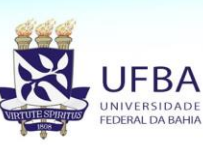

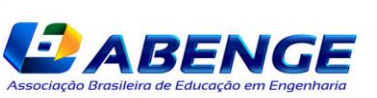

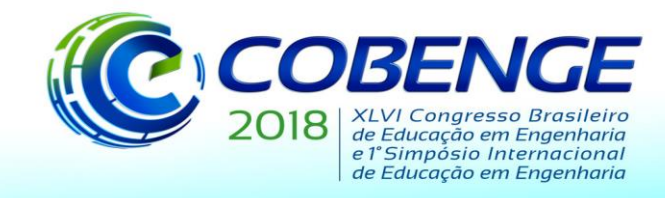

os tipos de programa. Seccionado em dois projetos com viés didáticos e de pesquisa: qMips e Qubit101. Enquanto o primeiro trabalha em sua arquitetura a forma clássica-quântica, sendo versátil para programar, fazendo a implementação física dos algoritmos, o segundo trabalha com a simulação dos circuitos, sendo muito eficiente quanto a construção de circuitos de alta complexidade com banco de desenvolvimento e ensaios de algoritmos quânticos.

Segundo seu desenvolvedor, não há nenhum outro simulador gratuito deste tipo que implementa uma arquitetura inteira clássica para computação quântica integrada, o que faz com que este software seja bastante utilizado e adaptado constantemente por seus usuários no mundo, estando sempre atualizado e aberto a outras formas de conhecimento que mire o mundo quântico dentro da computação de maneira sistemática. Desse modo, consideramos que pode ser uma ferramenta auxiliar didática e de pesquisa para experiências de desenvolvimento de algoritmos quânticos.

#### **REFERÊNCIAS BIBLIOGRÁFICAS**

Cabral, G.E.M., Lula Jr., B. and Lima, A. F., *Revista Brasileira de Ensino de Física*, 26(2004), 109-116.

Nielsen, M.A. and Chuang, I.L., *Quantum Computation and Quantum Information*, Cambridge Univ. Press, Cambridge, 2000.

qMIPS, disponível em [http://institucional.us.es/qmipsmaster/.](http://institucional.us.es/qmipsmaster/,com) Acessado em 27/07/2017 às 22:22.

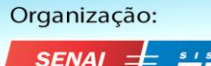

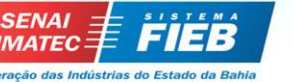

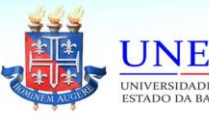

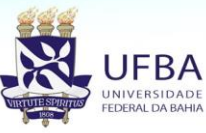

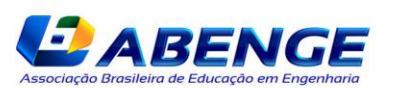

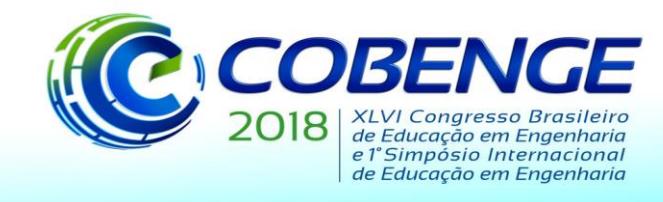

## **A PEDAGOGICAL APPROACH TO THE TEACHING OF QUANTUM COMPUTING IN ENGINEERING CLASSES: ANALYSIS OF SIMULATOR Qubit101**

*Abstract: This work presents a pedagogical approach for the study of concepts and definitions within the quantum computing on engineering classes. This is achieved by the study of the quantum simulator, composed by the platform Qubit101. The goal is to provide a basic tutorial for beginners in quantum computing, analyzing the construction of quantum circuits, the behavior of the q-bits, the different quantum and control ports available and the results obtained by the simulation. The examples of Toffoli port and quantum teleportation will be demonstrated to exemplify how the use of the simulator works. Finally, the positive and negative points of the studied simulator and an analysis of its performance will be presented.*

*Key Words: Quantum Ports, Quantum Circuits, Simulator, Quantum Computing.*

Organização:

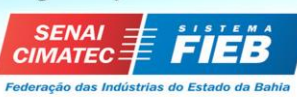

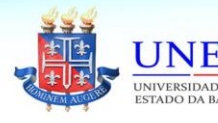

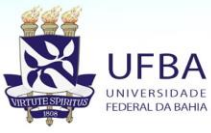

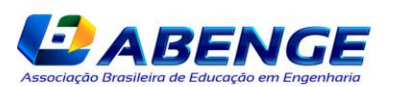